### Issue 5

November 2022

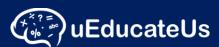

### School Management System

Designed to make administrating schools and classrooms easier and is comprehensive and affordable. Track student attendance, activities and improve communication between staff, teachers, students and parents.

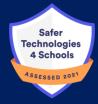

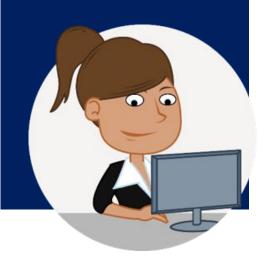

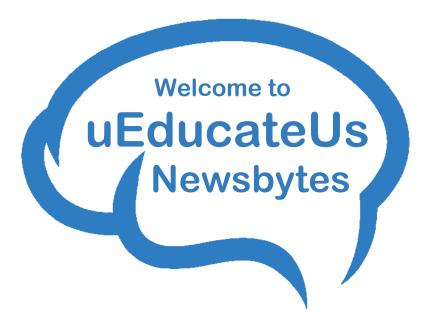

### Referral Program

Have you heard about our Referral Program?

**How it works:** Simply refer a school and when they onboard with uEducateUs we will send you an Education Recognition Package for your school's support as a thank you.

\*\*Be sure to ask the referred school to mention you to one of our team © The greatest compliment we can receive is a referral and we like to 'give back' to children.

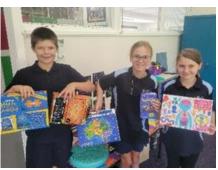

"Thank-you for the Education Package. These resources will be fantastic additions to our classrooms. We love the variety that you have included as there's something that everyone, in every grade level, will love to play" Ashleigh Buckland - Girgarre P.S. Your educational package may include some of the following resources

- CBCA shortlisted books
- English / Library resources
- Puzzles / Flash Cards
- Art supplies / origami / sketch pads
- Educational Games
- Woolworths / Coles Food gift card (if requested)
- Bunning Garden gift card (if requested)

For further information contact **Lorry** via 1300 833 500 😂

## **UEducateUs Annual Survey**

A little reminder for schools to complete uEducateUs Annual Survey 2022, which will only take a few minutes to complete. Please submit your response by 9/12/2022.

Thank you!

https://forms.office.com/r/MG5D7jiNc0

# **Latest Updates**

We constantly strive to make our product better for you:

### Key new features in this release

#### CR-2935 First Aid Module Enabled

A new First Aid module has been enabled for all schools. This module has been implemented to record any first aid administered to a student of your school and can be used in conjunction with the Incidents module.

#### • CR-2934 Reader improvements

Entries can now be created from an existing book and parents can choose to auto approve a students entry.

- CR-2951 Add Start and End date for incident main page
   You can now set a start and end date for the incidents dashboard
- CR-2967 Add hover over to Comment written

  Hovering over the Comments status in semester reports now lists
  the areas that have comments

#### CR-2969 Comments raised by other teachers

If the Allow teacher to see other teachers' comments preference is enabled, teacher will be able to view other teachers comments in the reporting module (comments) section

#### • CR-2985 Behaviour Dashboard Tile

The behaviour module now includes a dashboard similar to incidents.

CR-2852 Implement Medical Management forms for SSL
 Medical management forms can now be completed upon
 enrolment and via student overview.

The full list of the 1.33 release notes (over 65 updates) can be accessed directly from the uEducateUs system.

### **First Aid Module**

A new first aid module has been made available to all uEducateUs schools. Located under the Well-Being menu, schools can:

- Create first aid record
- See students medical conditions
- Contact information
- Log observations and treatments
- Log communication attempts and issue notifications

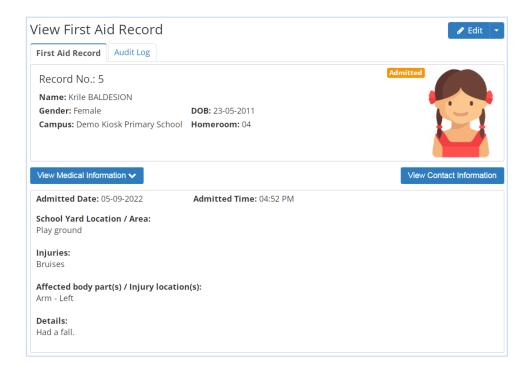

### **Semester Reporting Updates**

This release includes some new features that have been added to the semester reporting module. Teachers can now:

- View other teachers comments if they have been raised for students they teach.
- Hover-over feature to see what comments have been recorded.

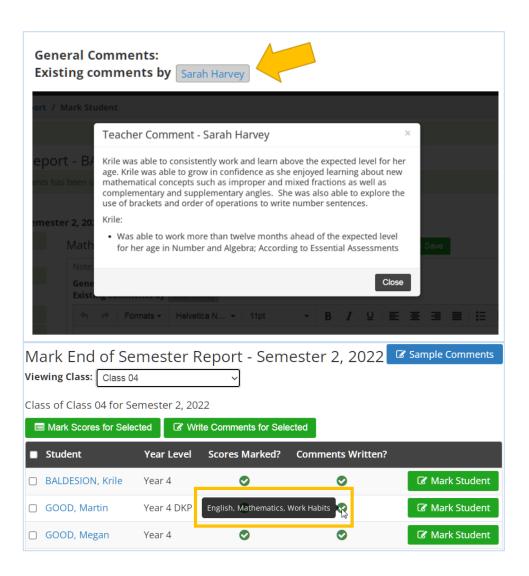

### **Behaviour and Incidents**

A dashboard tile has been added to the behaviour module to chart both:

- Behaviour by description
- Behaviour by location

Both the behaviour and incidents dashboard can be set to show data between two dates.

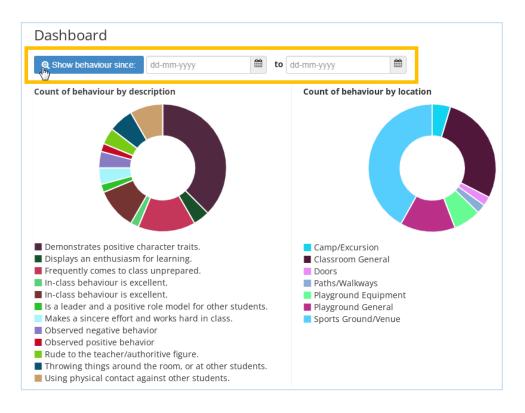

## **Reader improvements**

Parents can now choose to auto approve a students reader entry as well as create an entry from an existing book record. Your school can now choose what fields are mandatory when creating a reader record.

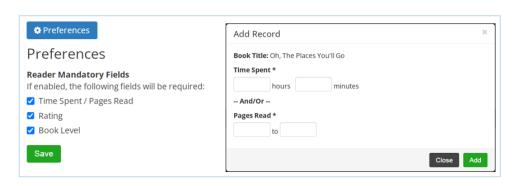

## uEducateUs Mobile (Android)

Our new mobile app is available for android. If you have not checked it out just yet, we encourage all android users to give it a try as it includes fixes to push notifications, downloads and support for the following modules:

- Communication
- Attendance
- Permission Slips
- Interviews (web view)
- Notifications
- Reports (Semester)

To ensure that there is no loss of access or functionality, the new uEducateUs mobile is independent, meaning that both versions can be installed.

You can download the uEducateUs Mobile app via the Google play store

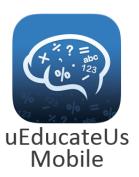

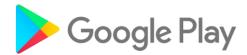

### **Contact Us**

Company Name uEducateUs Pty Ltd

Mail Address PO Box 620

City, State, Postcode Traralgon, VIC 3844

Phone 1300 833 500

Website

Email support@ueducateus.com.au

www.ueducateus.com.au

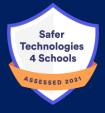

The biggest compliment we can receive is a referral – if you know any schools that could benefit from using our School Management System, please reach out to them